# Manual 용인대학교 Android

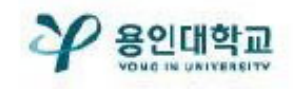

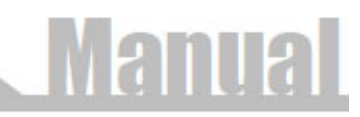

#### YONGIN\_WiFi 접속 방법

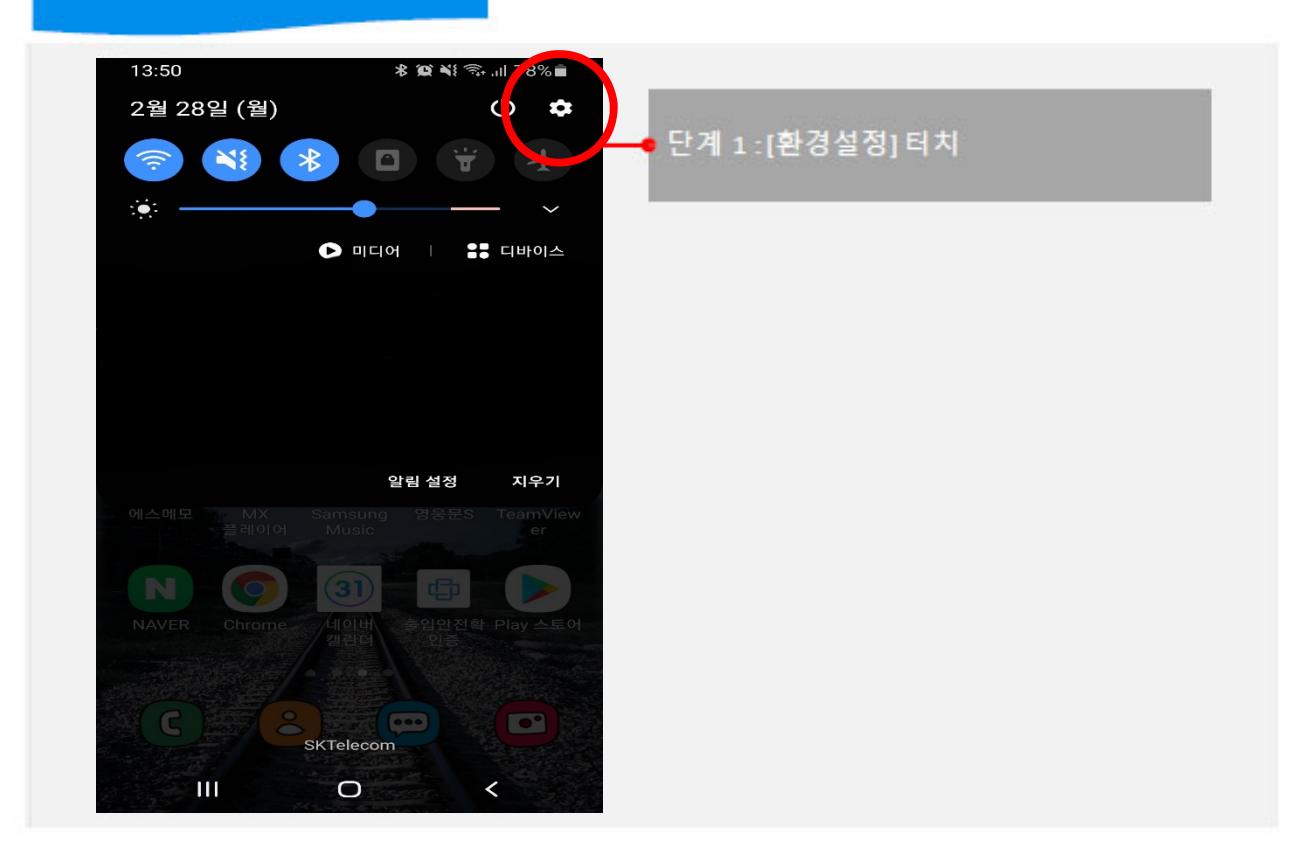

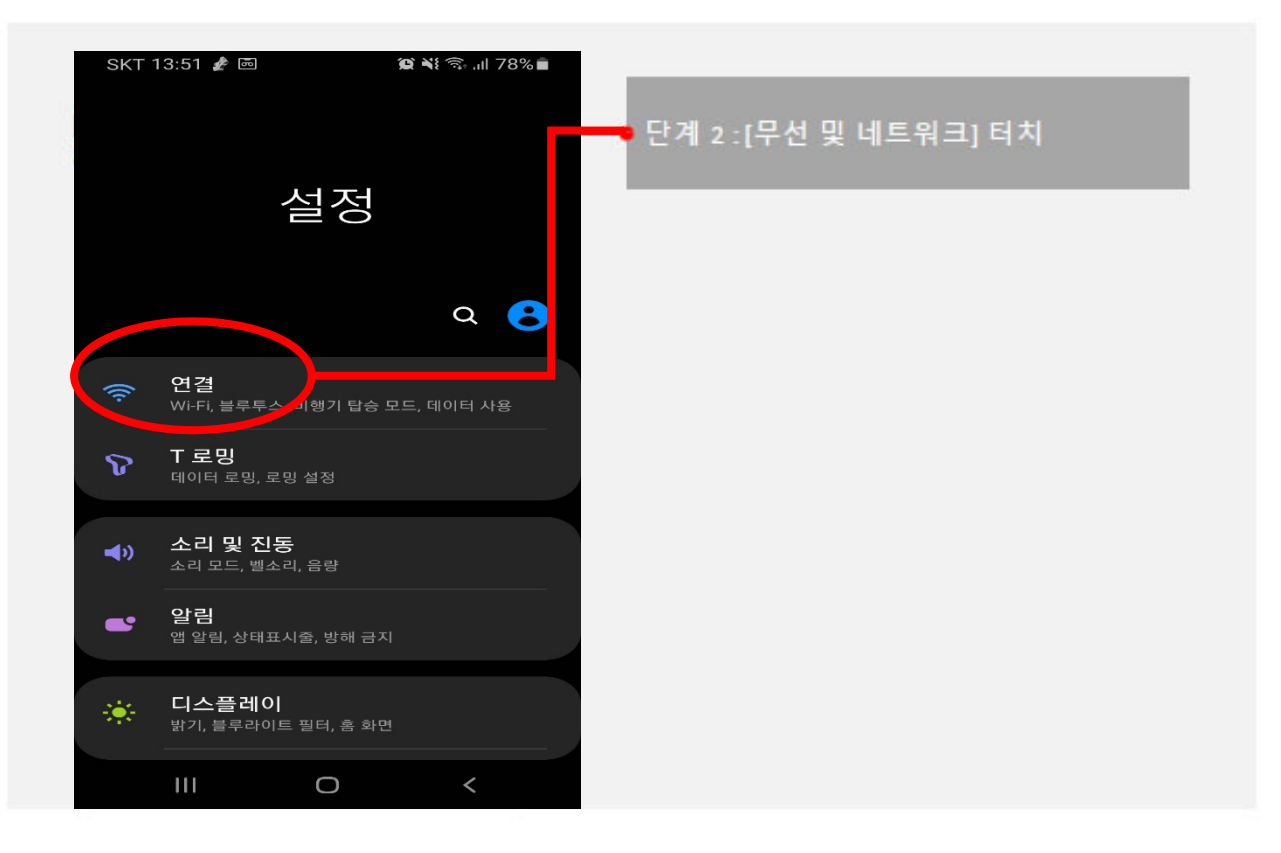

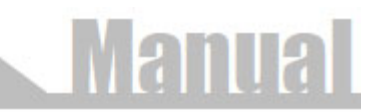

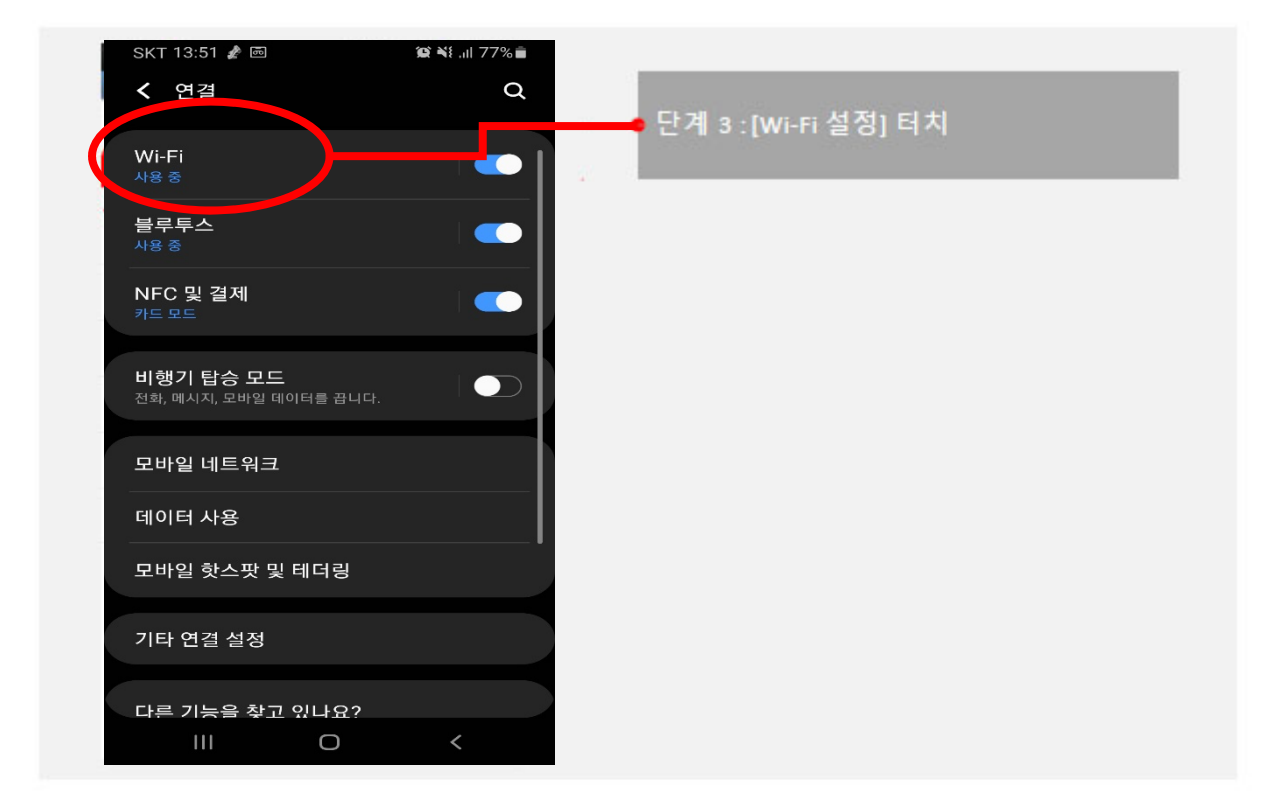

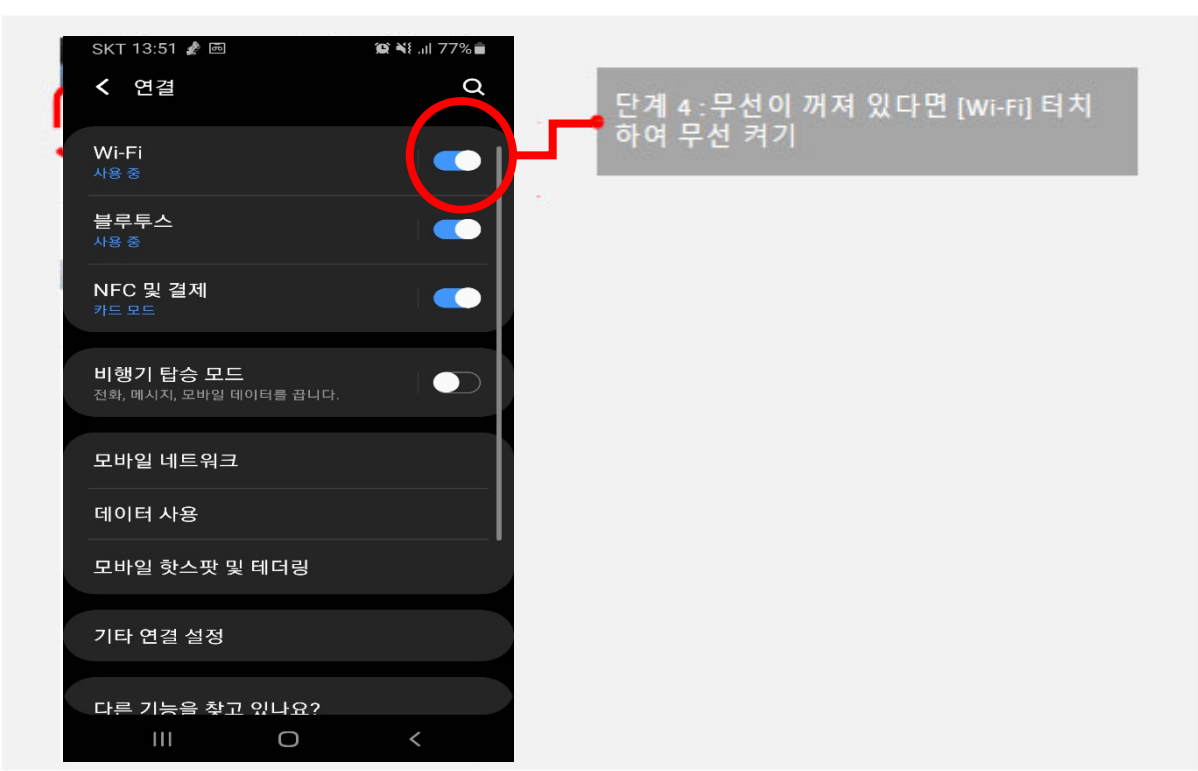

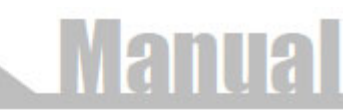

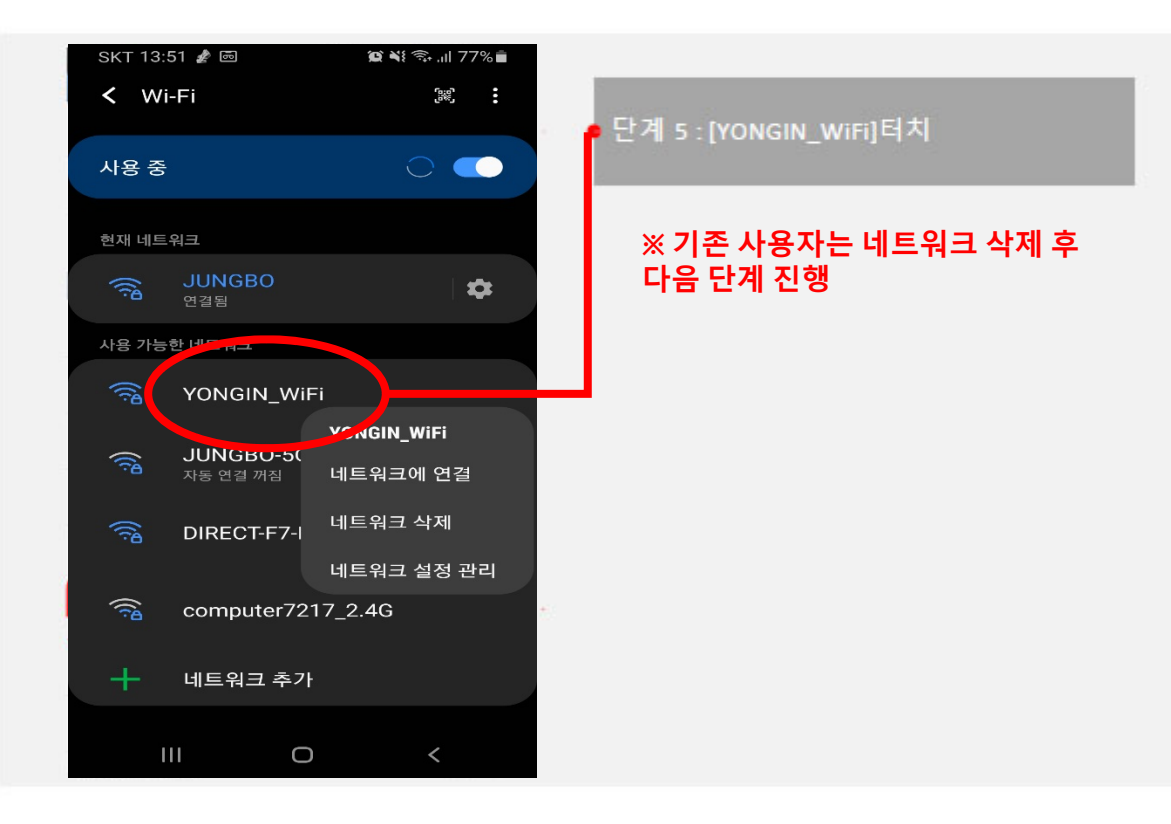

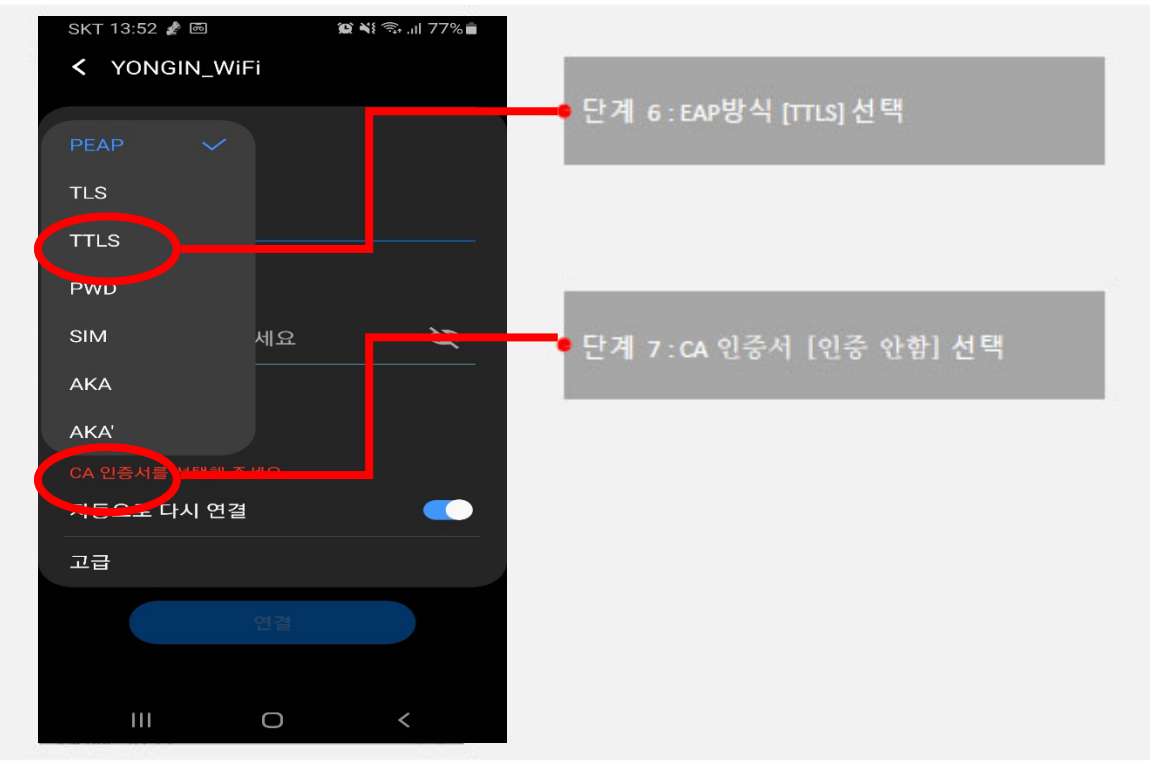

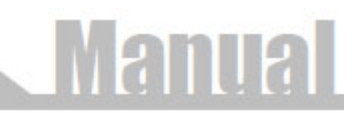

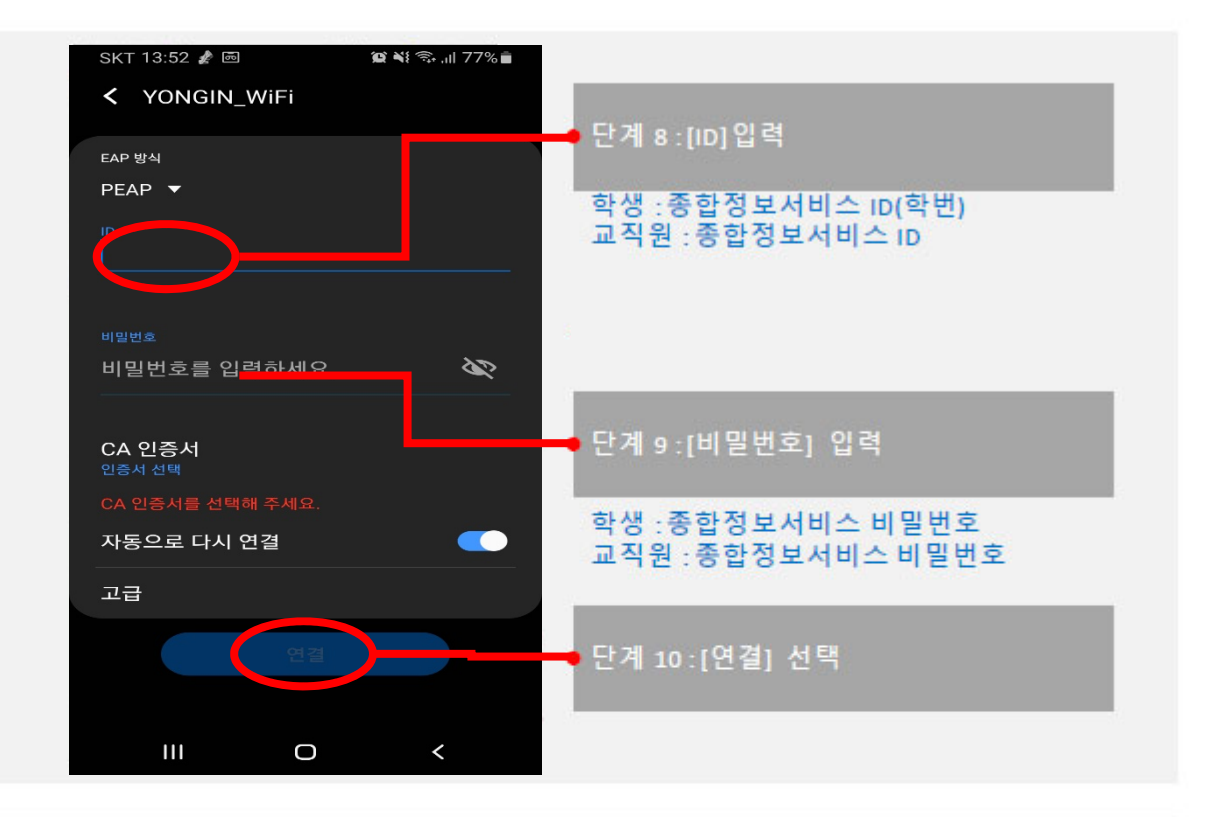

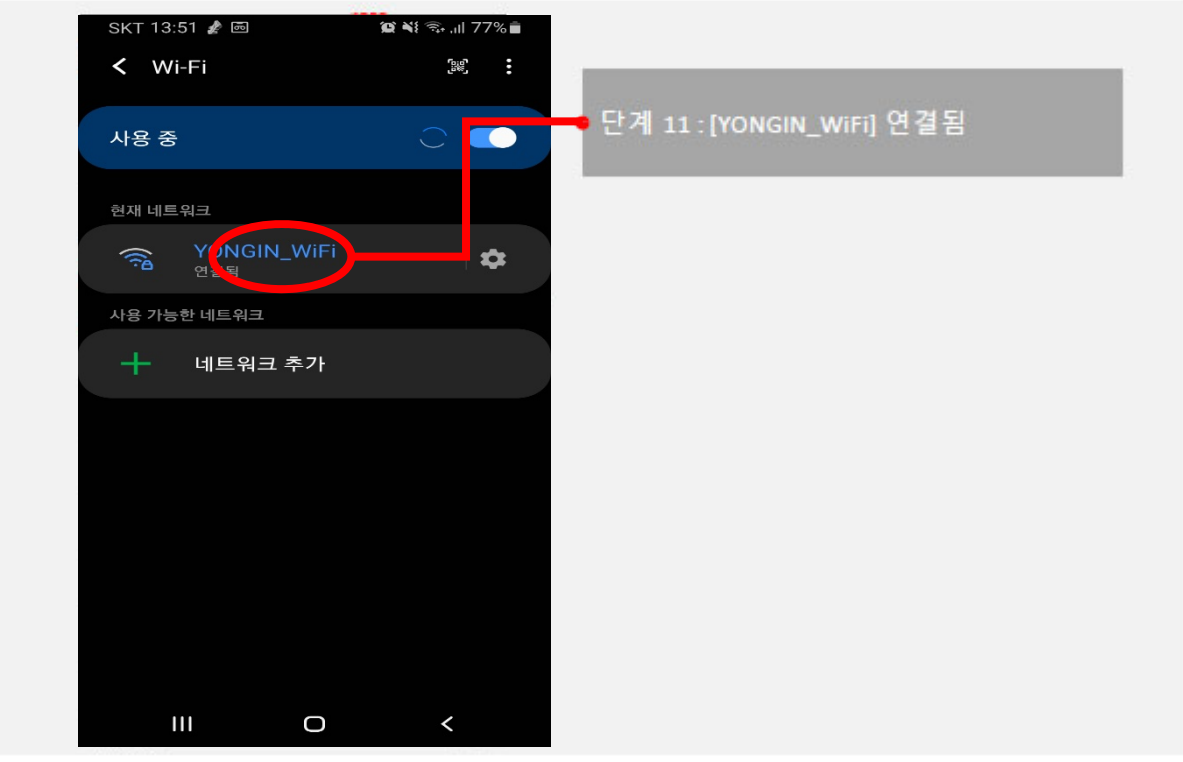

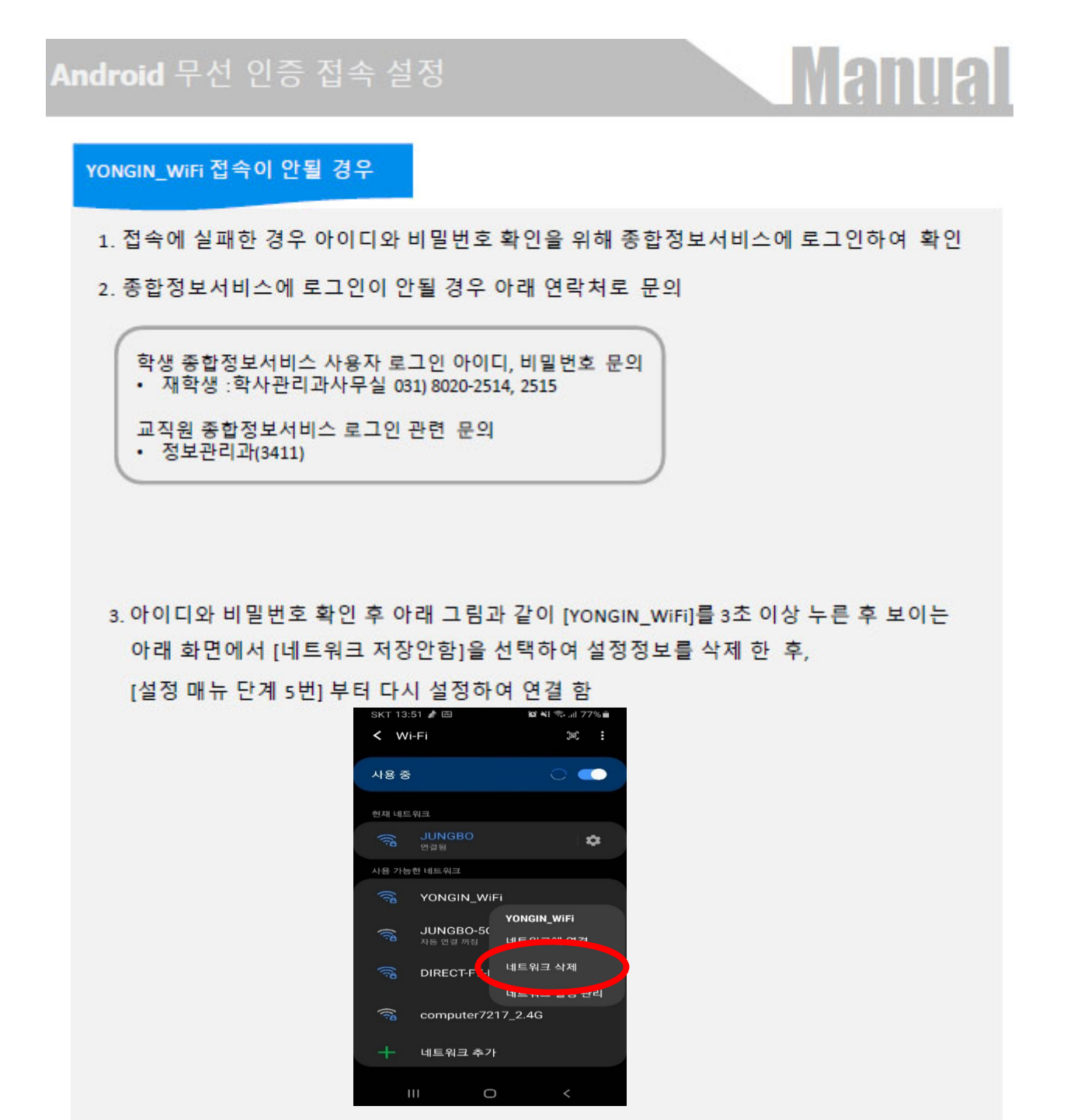

4. 종합정보서비스 로그인은 되지만 [YONGIN WiFi]에 연결 할 수 없는 경우 아래 연락처로 문의

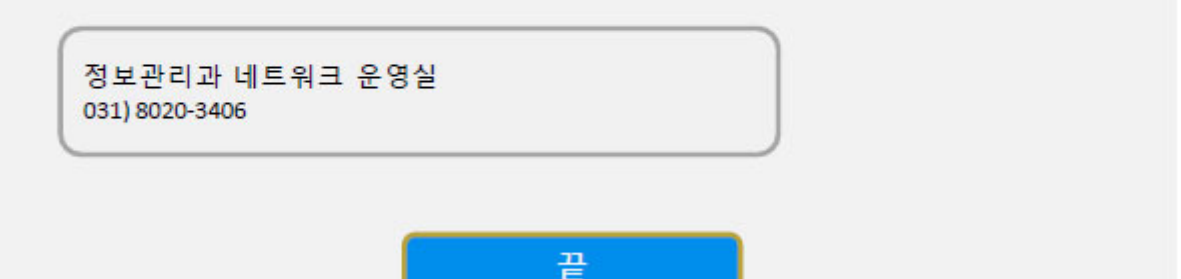